## App

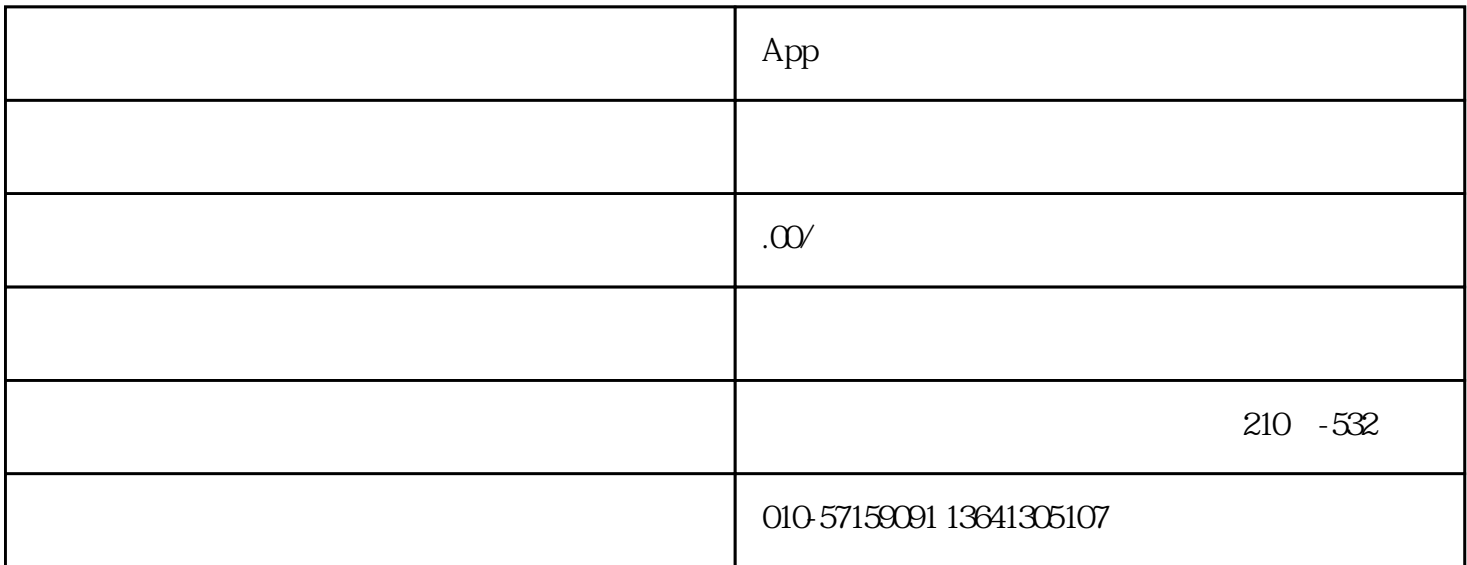

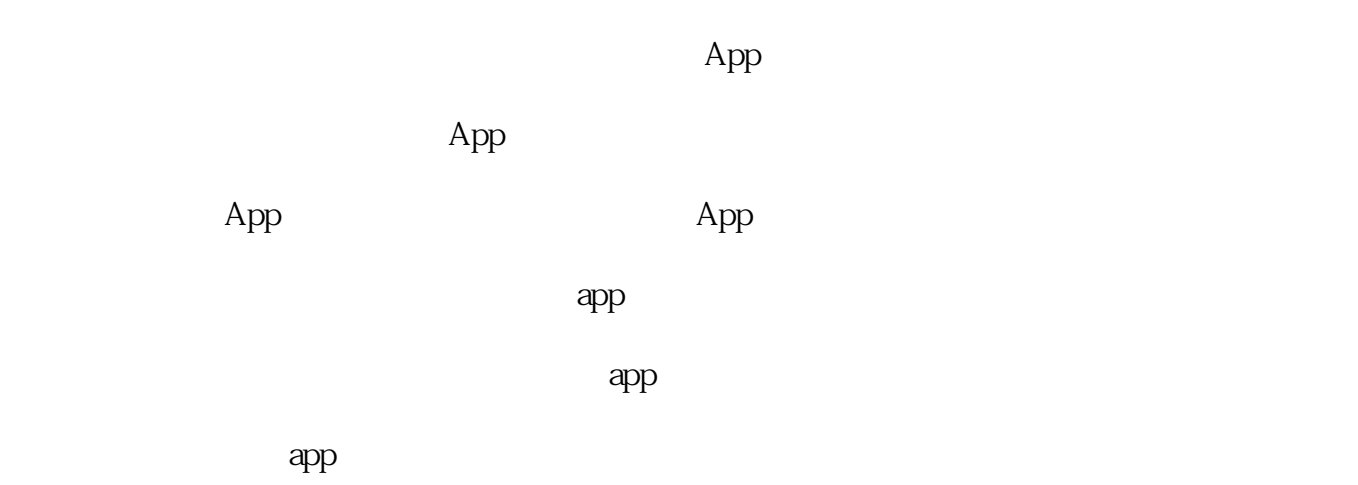

 $i$ cp

App

https://www.iconfont.cn/

- 1 [https://tinypng.com/](https://link.zhihu.com/?target=https%3A//tinypng.com/)
- 2 [https://www.iloveimg.com/zh-cn/compress-image/compress-jp](https://link.zhihu.com/?target=https%3A//www.iloveimg.com/zh-cn/compress-image/compress-jp)

Base64: [http://tool.chinaz.com/tools/imgtobase/](https://link.zhihu.com/?target=http%3A//tool.chinaz.com/tools/imgtobase/)

App [https://www.pgyer.com/tools/appIcon](https://link.zhihu.com/?target=https%3A//www.pgyer.com/tools/appIcon)

https://icon.wuruihong.com/

AS [https://www.it610.com/article/1280552039071367168.htm](https://link.zhihu.com/?target=https%3A//www.it610.com/article/1280552039071367168.htm)

 $300$ 

 $app$ 

App [https://tm.aliyun.com/channel/copyright\\_page?spm=5176.10695662.1265906.3.39d3c8e0zlxZQ4](https://link.zhihu.com/?target=https%3A//tm.aliyun.com/channel/copyright_page%3Fspm%3D5176.10695662.1265906.3.39d3c8e0zlxZQ4) http://www.ccopyright.com.cn/

新版网站[:https://register.ccopyright.com.cn/registration.html#/index](https://link.zhihu.com/?target=https%3A//register.ccopyright.com.cn/registration.html%23/index)

可以自己写软著文档,自己进[入中国软件](https://www.zhihu.com/search?q=%E4%B8%AD%E5%9B%BD%E8%BD%AF%E4%BB%B6&search_source=Entity&hybrid_search_source=Entity&hybrid_search_extra=%7B%22sourceType%22%3A%22answer%22%2C%22sourceId%22%3A2373381511%7D)保护网站注册登记,这种就是时间久,麻烦

http://www.ccopyright.com.cn/index.php?optionid=1079

https://www.pangle.cn/union/media/union

http://op.open.qq.com/manage\_centerv2/android

https://developer.huawei.com/consumer/cn/

https://dev.mi.com/distribute/

- Vivo [https://dev.vivo.com.cn/](https://link.zhihu.com/?target=https%3A//dev.vivo.com.cn/)
- Oppo[:https://open.oppomobile.com/](https://link.zhihu.com/?target=https%3A//open.oppomobile.com/)

http://open.uc.cn/

https://developer.coolapk.com/  $app$  , the contract of  $CDN$ 

[安智](https://www.zhihu.com/search?q=%E5%AE%89%E6%99%BA&search_source=Entity&hybrid_search_source=Entity&hybrid_search_extra=%7B%22sourceType%22%3A%22answer%22%2C%22sourceId%22%3A2373381511%7D):别考虑了,不接收免费上传了,坑的是,等你上传之后才告诉你审核失败,让你走付费推广

Android App

更多参考[:国内主流安卓应用市场上架情况整理](https://link.zhihu.com/?target=https%3A//www.bilibili.com/read/cv2420063/)

https://open.weixin.qq.com/ (  $\,$  sdk)

https://pay.weixin.qq.com/

https://open.alipay.com/platform/home.htm

https://passport.umeng.com/login

## 需要统计崩溃的,接入腾讯Bugly [https://bugly.qq.com/v2/](https://link.zhihu.com/?target=https%3A//bugly.qq.com/v2/)

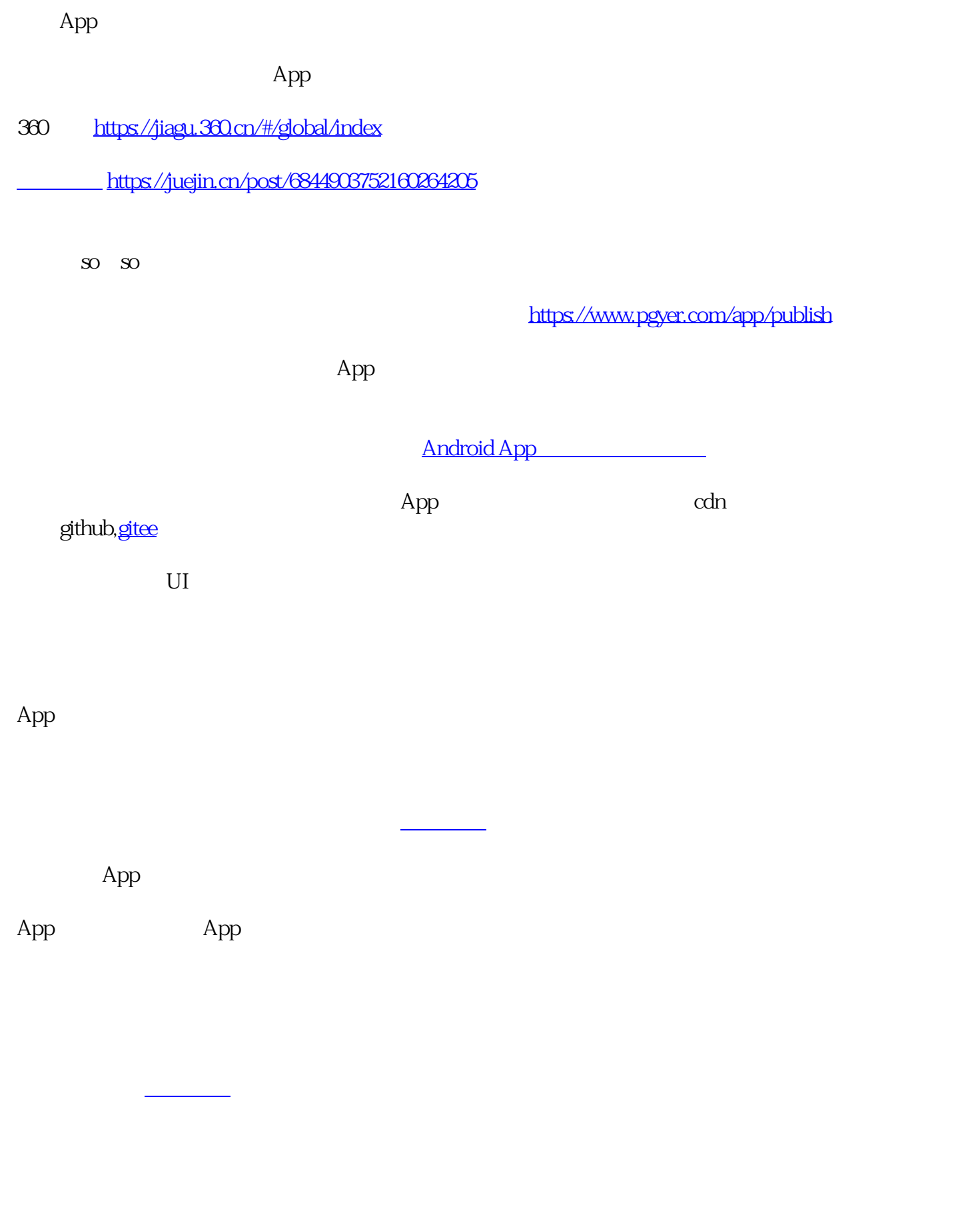

 $\mathsf{App}\mathsf{App}\mathsf{App}\mathsf{App}\mathsf{App}\mathsf{App}$